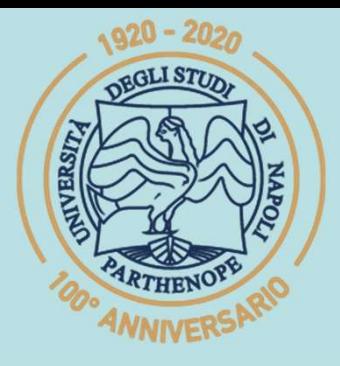

SIS Scuola Interdipartimentale

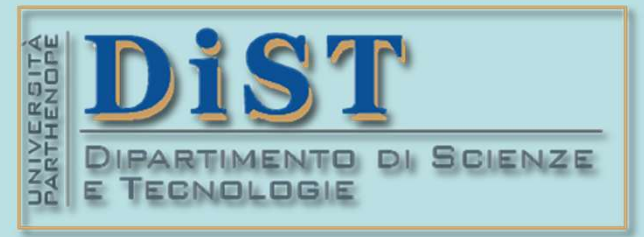

 $\overline{\phantom{a}}$ 

## L. Magistrale in IA (ML&BD)

## (Part 2 - 6 credits)<br> **Cientific Computing**<br>
(part 2 - 6 credits)<br> **Pof. Maria Posaria Rizzardi**<br>
Centro Direzionale di Napoli - Bldg. c4<br>
Computing 23 - North Side, 4<sup>#</sup> floor Scientific Computing<br>(part 2 – 6 credits) **entific Computing<br>
art 2 – 6 credits)<br>
Mariarosaria Rizzardi<br>
Centro Direzionale di Napoli – Bldg. c4<br>
Centro Direzionale di Napoli – Bldg. c4<br>
phone: 081 547 6545<br>
phone: 081 547 6545<br>
phone: 081 547 6545 entitive Computing<br>
art 2 – 6 credits)**<br> **MariarOSaria Rizzardi**<br>
Centro Direzionale di Napoli – Bldg. C4<br>
<u>room:</u> n. 423 – North Side, 4<sup>th</sup> floor<br>
<u>email</u>: mariarosaria.rizzardi@uniparthenope.it

phone: 081 547 6545 email: mariarosaria.rizzardi@uniparthenope.it

→ MATLAB laboratories on:<br>
↓ intersection of subspaces;<br>
↓ application of Grassmann For-<br>
mula;<br>
↓ derivation of the cartesian<br>
equation of a plane from its<br>
bases. AMNIVERS

# Compute in  $\mathbb{R}^3$   $V \cap W$ , where we<br>  $\begin{bmatrix} \vdots \\ \vdots \\ \vdots \\ \vdots \\ \vdots \\ \vdots \end{bmatrix}$ **Laboratory:** Compute in  $\mathbb{R}^3$   $V_1$ <br>know their bases:<br> $V = \text{span}\begin{bmatrix} 1 \\ 0 \end{bmatrix} \begin{bmatrix} 0 \\ 2 \end{bmatrix}$   $W = \text{span}$

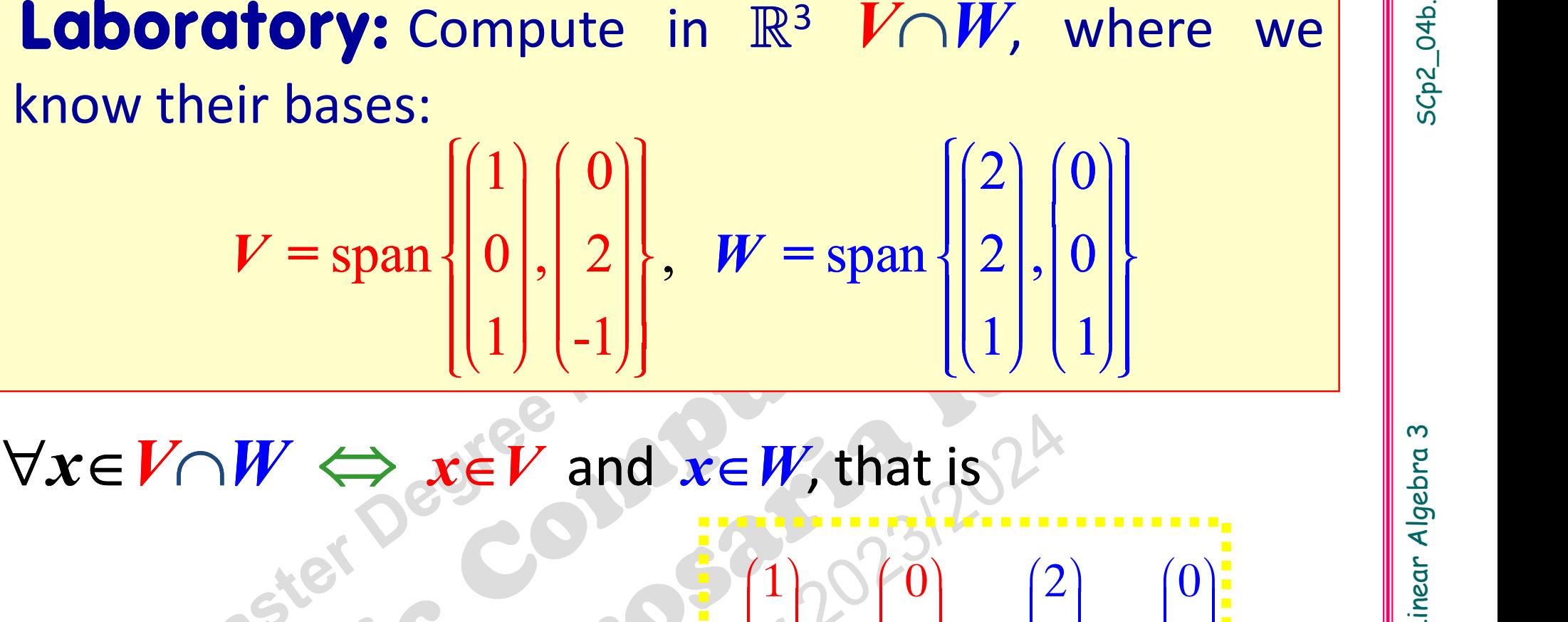

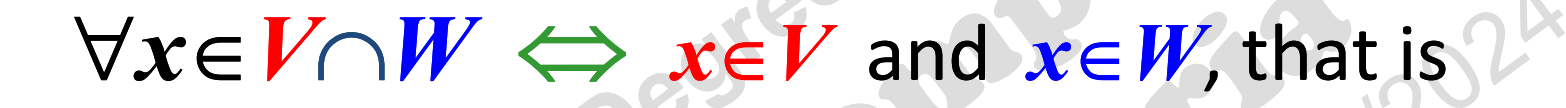

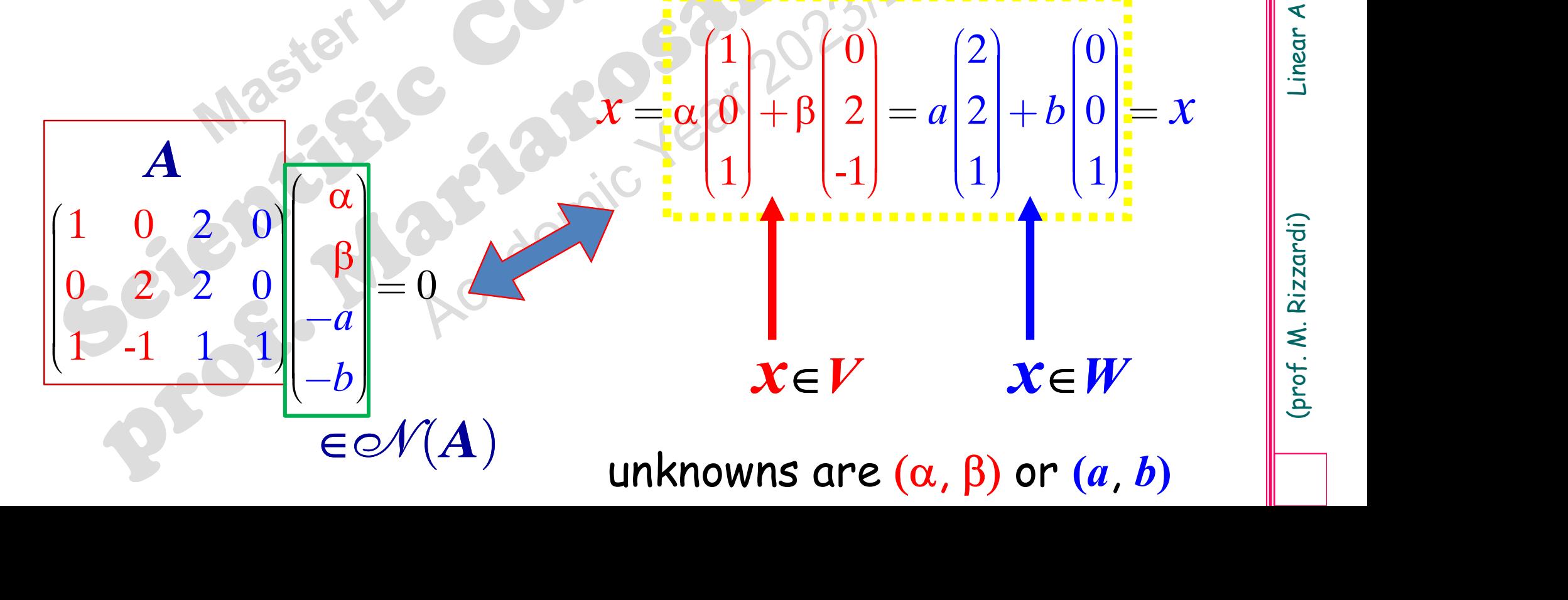

### Lab (contd)

**Lab** (contd)<br>To compute a basis for  $V \cap W$ , at first we find  $\mathcal{A}(A)$  where

2  $\begin{bmatrix} 0 \end{bmatrix}$ 

0

1 1

2

 $\begin{pmatrix} 1 & 0 & 2 & 0 \end{pmatrix}$ 

 $\begin{vmatrix} 0 & 2 & 2 & 0 \end{vmatrix}$ 

 $\begin{vmatrix} 0 & 2 & 2 & 0 \end{vmatrix}$  $\begin{bmatrix} 0 & 2 & 2 & 0 \\ 1 & 1 & 1 & 1 \end{bmatrix}$  $\begin{vmatrix} 1 & -1 & 1 & 1 \end{vmatrix}$  $\begin{pmatrix} 1 & -1 & 1 & 1 \end{pmatrix}$ 

 $\begin{pmatrix} 1 & 0 \end{pmatrix}$ 

0 2

 $A=$ 

 $1 -1$ 

 $-1$ 

then we choose the values of  $\alpha$  and  $\beta$  (or of a and b), and then we choose the values of α and β (or of a and b), and at last, we substitute them into the formula giving x  $A = \begin{pmatrix} 1 & 0 & 2 & 0 \\ 0 & 2 & 2 & 0 \\ 1 & -1 & 1 & 1 \end{pmatrix}$   $A = \begin{pmatrix} -2 \\ 3 \\ 4 \end{pmatrix}$ <br>
then we choose the values of  $\alpha$  and  $\beta$  (or of a and b), and at last, we substitute them into the formula giving x<br>  $x = \alpha \begin{pmatrix} 1 \\ 0 \\ 1 \end{pmatrix$ 

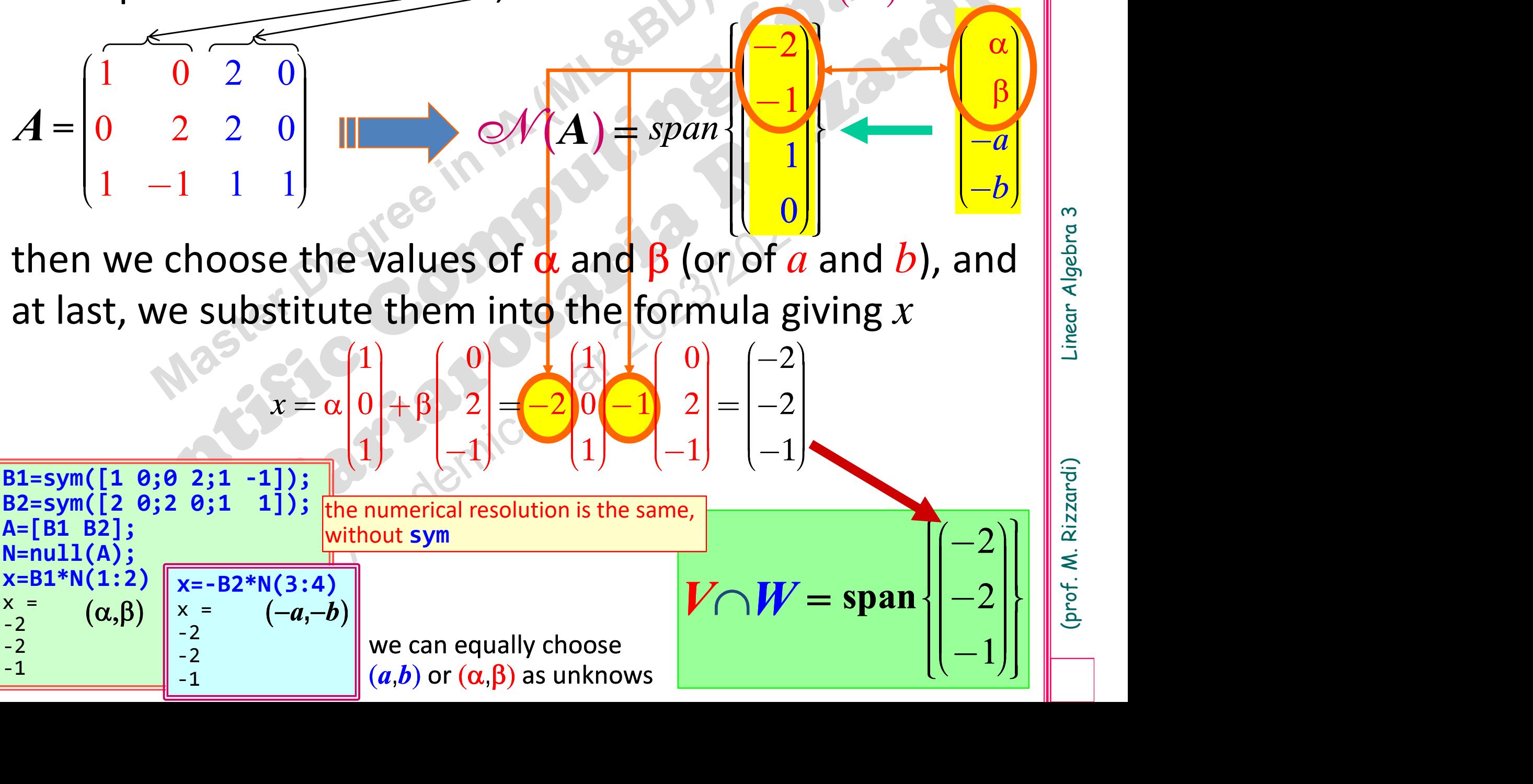

 $x = \alpha |0| + \beta |2| = -2 |0| - 1 |2| = |-2|$ 

 $+ \beta \begin{vmatrix} 2 \\ -2 \\ 0 \\ -1 \end{vmatrix}$ 

 $\begin{pmatrix} 1 \\ 1 \end{pmatrix} \quad \begin{pmatrix} 0 \\ 0 \end{pmatrix} \quad \begin{pmatrix} 1 \\ 0 \end{pmatrix} \quad \begin{pmatrix} 0 \\ 0 \end{pmatrix}$ 

 $\left( -2\right)$ 

1

 $\begin{array}{|c|c|c|c|c|}\n\hline\n & 1 & -a \\
\hline\n\end{array}$ 

1

2

 $\left(\begin{array}{c} -2 \\ -2 \end{array}\right)$  $\prod_{i=1}^n$  $\begin{bmatrix} -1 \end{bmatrix}$  $\sqrt{-1}$ I Septembre 

 $\frac{1}{2}$ 

 $-1$ 

 $(A)$  = span  $\left| \bigcup_{i=1}^{n} \right|$ 

0

 $\begin{bmatrix} 1 & 1 \\ 0 & 1 \end{bmatrix}$ 

 $\begin{bmatrix} 1 & 1 \\ 1 & 1 \end{bmatrix}$ 

 $\bm{b}_j$ 

 $\begin{array}{|c|c|c|} \hline -b & \multicolumn{1}{|}{|} \hline \end{array}$ 

 $\overline{\phantom{a}}$  $\overline{\phantom{a}}$ 

 $\|$  .

 $-\epsilon$ 

 $-l$ 

 $\alpha \rangle$ 

 $\alpha$   $\beta$  $\sum_{a}$  $-a$  $\vert -a \vert$  $\begin{array}{|c|c|} \hline \quad \bullet & \quad \bullet \quad \quad \bullet \quad \quad \$ 

 $\beta$ 

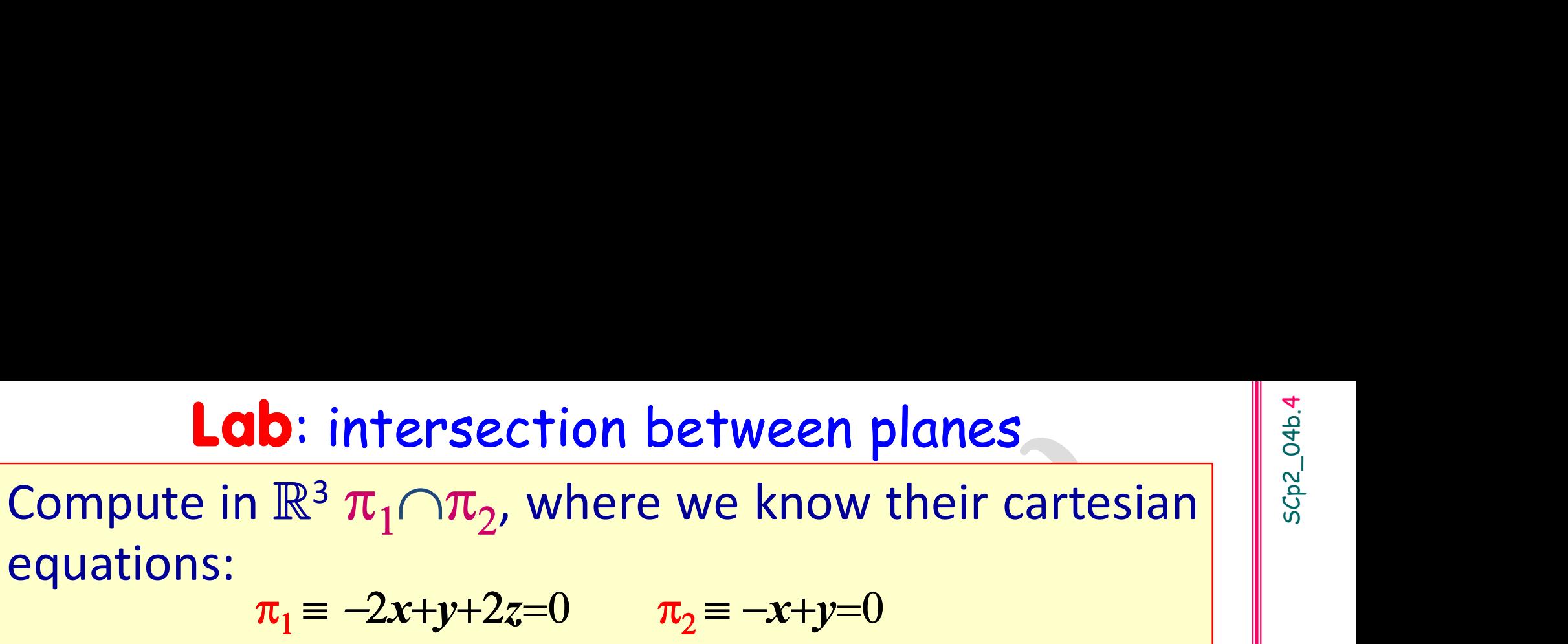

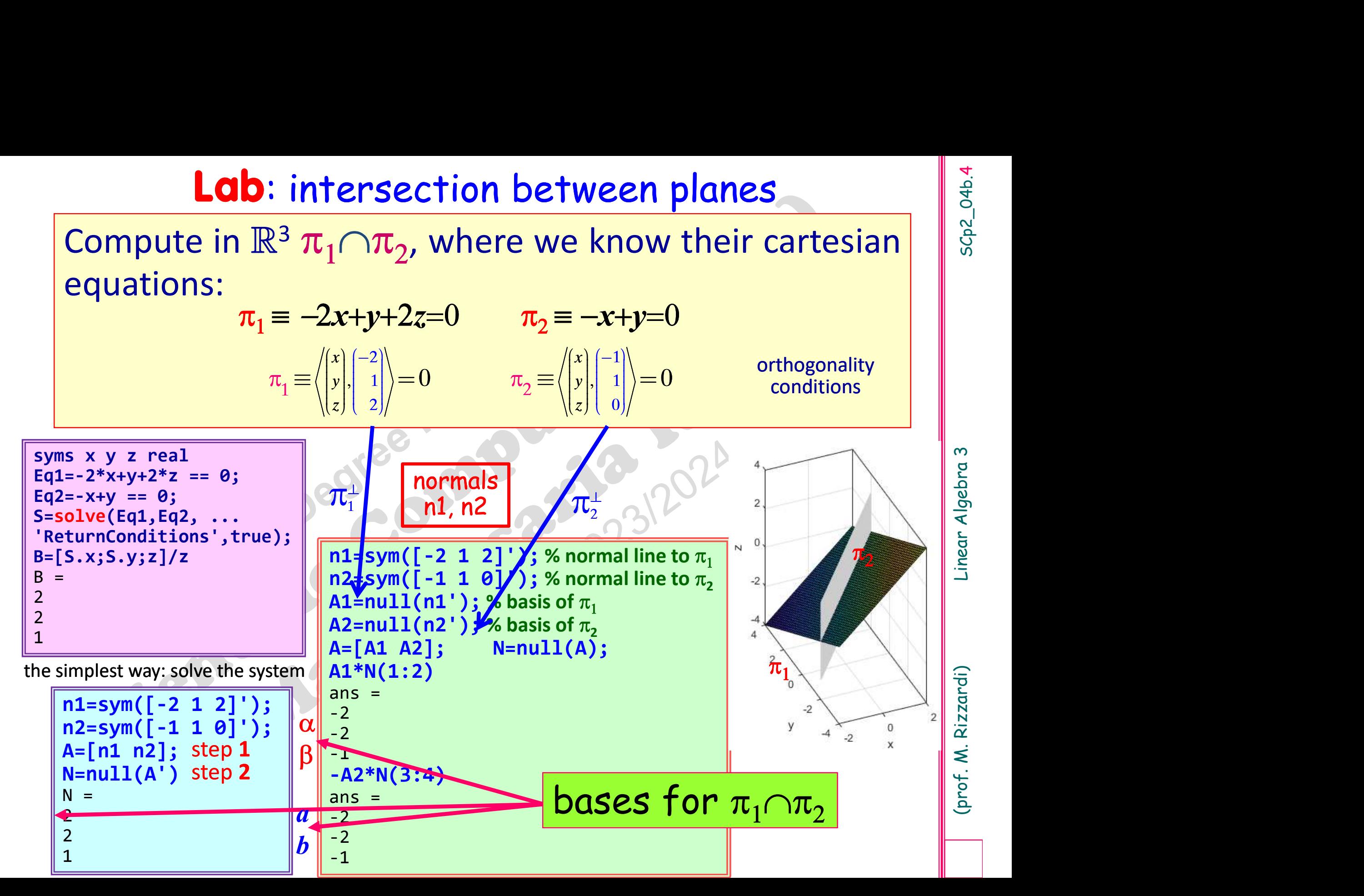

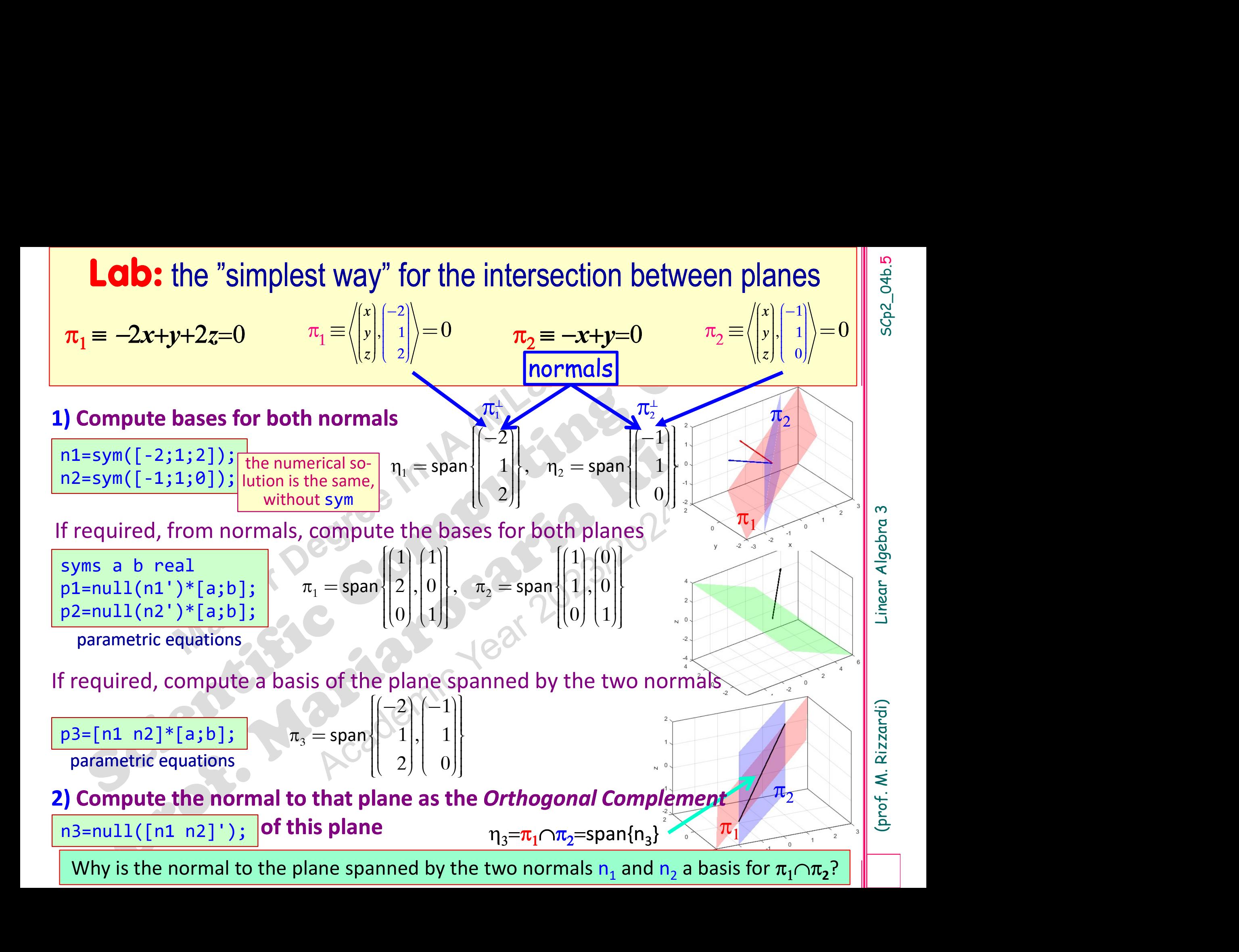

# are  $\pi$  and r complementary subspaces?

$$
\pi, r \in \mathbb{R}^3
$$
  
\n
$$
\pi = \text{span}\begin{bmatrix} -5 \\ 3 \\ 0 \end{bmatrix}, \begin{bmatrix} 2 \\ 0 \\ 1 \end{bmatrix}
$$
  
\n
$$
r = \text{span}\begin{bmatrix} 1 \\ -2 \\ 1 \end{bmatrix}
$$

V=[-5 3 0; 2 0 1]'; disp(rank(V)) 2 u=[1 -2 1]'; A=[V u]; disp(rank(A)) 3

 $dim(V) = 2$  $dim(u) = 1$ dim(u) =  $1$ <br>dim(V+u) =  $3$  = dim( $\mathbb{R}^3$ )  $(1) = 2$ <br>  $y = 1$ <br>  $y = 3$ <br>  $y = 3$ <br>  $y = 1$ <br>  $y = 3$ <br>  $y = 1$ <br>  $y = 3$ <br>  $y = 1$ <br>  $y = 3$ <br>  $y = 1$ <br>  $y = 3$ <br>  $y = 1$ <br>  $y = 1$ <br>  $y = 3$ <br>  $y = 1$ <br>  $y = 1$ <br>  $y = 2$ <br>  $y = 1$ <br>  $y = 3$ <br>  $y = 1$ <br>  $y = 1$ <br>  $y = 2$ <br>  $y = 1$ <br>  $y = 3$ <br>  $z = 1$ <br>  $z = 1$ <br>  $z =$ 

)  $= \dim(V) + \dim(u)$ 

$$
\dim(V \cap u) = 0 \quad \implies \quad \text{ye}
$$

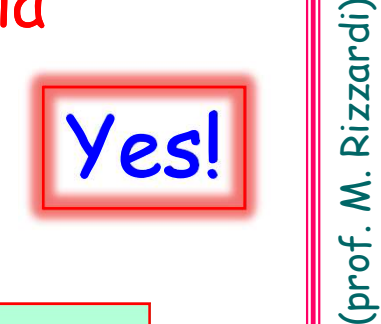

 $\frac{\text{Var}[V \ u]}{\text{Hisp}(\text{rank}(A))}$  dim $(V+u) = 3 = \dim(\mathbb{R}^3)$ <br>  $= \dim(V) + \dim(u)$ <br>  $= \dim(V) + \dim(u)$ <br>  $= \dim(V) + \dim(u)$ <br>  $= \dim(V) + \dim(u)$ <br>  $= \dim(V) + \dim(u)$ <br>  $= \dim(V) + \dim(u)$ <br>  $= \dim(V) + \dim(u)$ <br>  $= \dim(V) + \dim(u)$ <br>  $= \dim(V) + \dim(u)$ <br>  $= \dim(V) + \dim(u)$ <br>  $= \dim(V) + \dim(u)$ <br>  $= \dim(V) + \dim(u)$ <br>

### SCp2\_04b.<br>. (prof. M. Rizzardi) Linear Algebra 3  $A=[1 0 1;0 2 -1]'$ ; disp(rank(A)) 2 and 2 and 2 and 2 and 2 and 2 and 2 and 2 and 2 and 2 and 2 and 2 and 2 and 2 and 2 and 2 and 2 and 2 and 2 Vperp=null(A') mpute  $V^{\perp}$  and its dimension<br>  $A=[1 \t 0 \t 1;0 \t 2 \t 1]$ <br>
disp(rank(A))<br>
2<br>
Vperp=null(A')<br>
Vperp =<br>  $-0.6667$ <br>
0.3333<br>
0.6667 -0.6667 0.3333 0.6667 disp(Vperp'\*A) 0 0 RA=orth(A); disp(Vperp'\*RA)  $\Box$  compute  $\mathcal{R}(A)$  and verify that 1.0e-015 \* 0.1110 0 disp(rank([A RA])) 2 and 2 and 2 and 2 and 2 and 2 and 2 and 2 and 2 and 2 and 2 and 2 and 2 and 2 and 2 and 2 and 2 and 2 and 2  $\bigoplus V^{\perp} = \mathbb{R}^{\mathbb{Q}}$ <br>
dim( $V$ ) = 2<br>
dim( $V^{\perp}$ ) = 3 - 2 = 1<br>
verify orthogonality<br>
compute  $\mathcal{R}(A)$  and verify that dim(V) =  $\frac{2}{2}$ <br>dim(V) =  $\frac{3}{2}$  =  $\frac{1}{2}$ <br>verify orthogonality<br>compute  $\Re(A)$  and verify that<br>it is orthogonal to  $\Phi(A^T)$ <br>RA is equal to the dim( $V$ ) = (2) - (2) - (2) - 1<br>
dim( $V$ <sup>+</sup>) = (3) - (2) = 1<br>
verify orthogonality<br>
compute  $\Re(A)$  and verify that<br>
it is orthogonal to  $\Phi(A^T)$ <br> **RA** is equal to the<br>
Column Space of A compute  $\mathcal{R}(A)$  and verify that<br>it is orthogonal to  $\mathcal{N}(A^T)$ <br> $\begin{bmatrix} R & R & R \end{bmatrix}$ <br> $\begin{bmatrix} R & R & R \end{bmatrix}$ <br> $\begin{bmatrix} R & R & R \end{bmatrix}$ <br> $\begin{bmatrix} R & R & R \end{bmatrix}$ <br> $\begin{bmatrix} R & R & R \end{bmatrix}$ <br> $\begin{bmatrix} R & R & R \end{bmatrix}$ <br> $\begin{bmatrix} R & R & R \end{bmatrix}$ <br> $\begin{bmatrix} R & R & R \$ dim( $V^{\perp}$ ) = (3)-(2)=1<br>
verify orthogonality<br>
compute  $\Re$ (A) and verify that<br>
t is orthogonal to  $e^{i\pi}$  and  $e^{i\pi}$ <br>
RA is equal to the<br>
Column Space of A verify orthogonality<br>
verify orthogonality<br>
compute  $\mathcal{R}(A)$  and verify that<br>
t is orthogonal to  $e^{\mathcal{N}(A^T)}$ <br> **RA** is equal to the<br>
Column Space of A **Lab.**<br>compute  $V^{\perp}$  and its dimension where  $V = \text{span}\left\{ \begin{bmatrix} 1 \\ 0 \\ 1 \end{bmatrix}, \begin{bmatrix} 0 \\ 2 \\ -1 \end{bmatrix} \right\}$ .  $V = \text{span} \{ |0|, |2| \}$  $\left| \cdot \right|$  -1 .  $\left\{\begin{pmatrix} 1 \\ 0 \\ 1 \end{pmatrix}, \begin{pmatrix} 0 \\ 2 \\ -1 \end{pmatrix} \right\}.$ where  $V = \text{span} \begin{bmatrix} 1 \\ 0 \\ 1 \end{bmatrix}, \begin{bmatrix} 0 \\ 2 \\ -1 \end{bmatrix}$ <br>  $\oplus V^{\perp} = \mathbb{R}^2$ <br>  $\dim(V) = \begin{bmatrix} 2 \\ 3 \end{bmatrix}, \begin{bmatrix} 2 \\ 2 \end{bmatrix}$ <br>  $\dim(V^{\perp}) = \begin{bmatrix} 3 \\ 2 \end{bmatrix}$ <br>  $\oplus$   $\bigoplus_{\substack{z \text{ odd}}}$   $\oplus$   $\oplus$   $\oplus$   $\oplus$   $\oplus$   $\oplus$   $\oplus$   $\opl$  $dim(V)$  $\bigoplus V^{\perp} = \mathbb{R}^1$

 $\blacktriangleright$ 

1  $\begin{pmatrix} 0 \end{pmatrix}$ 

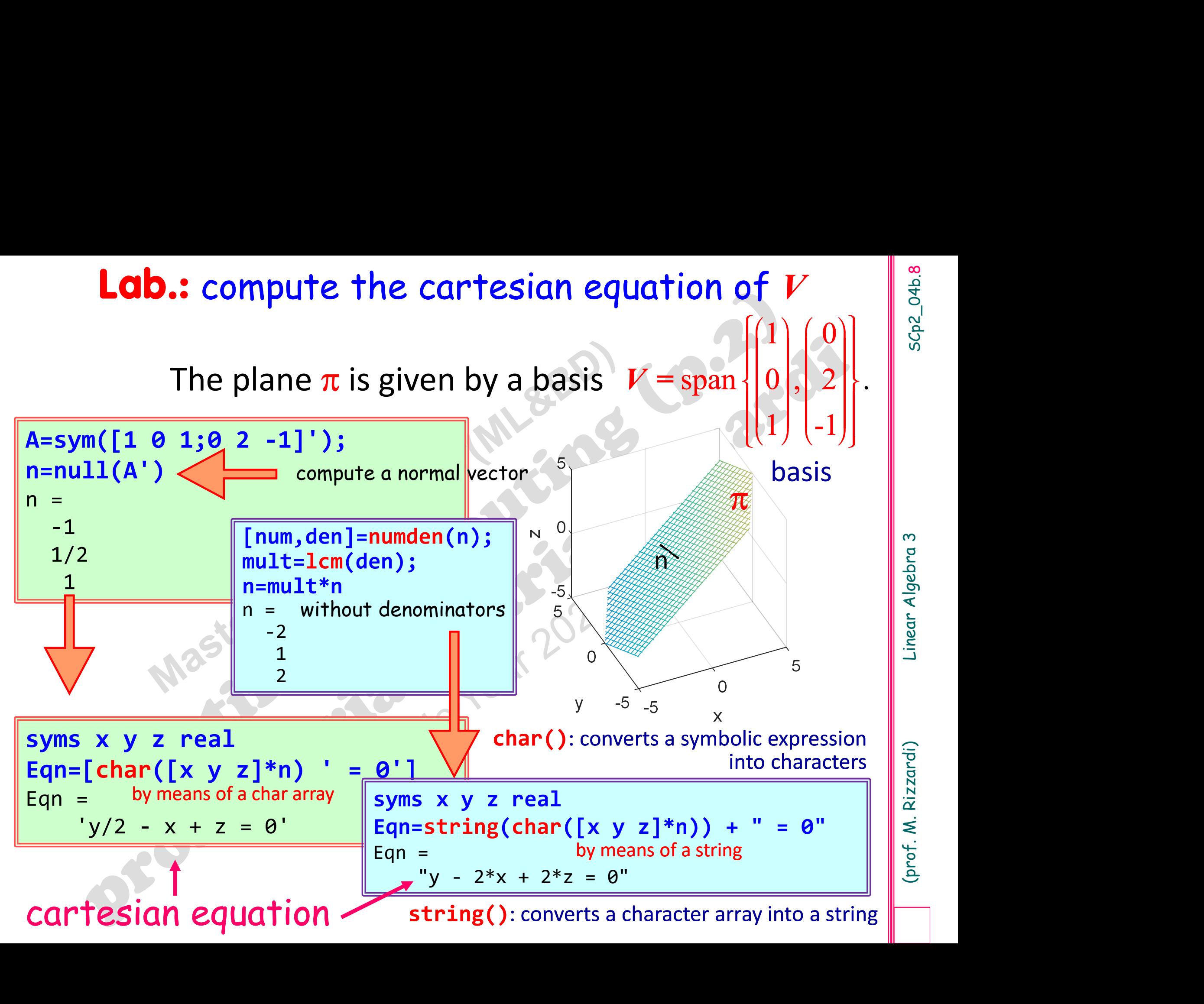

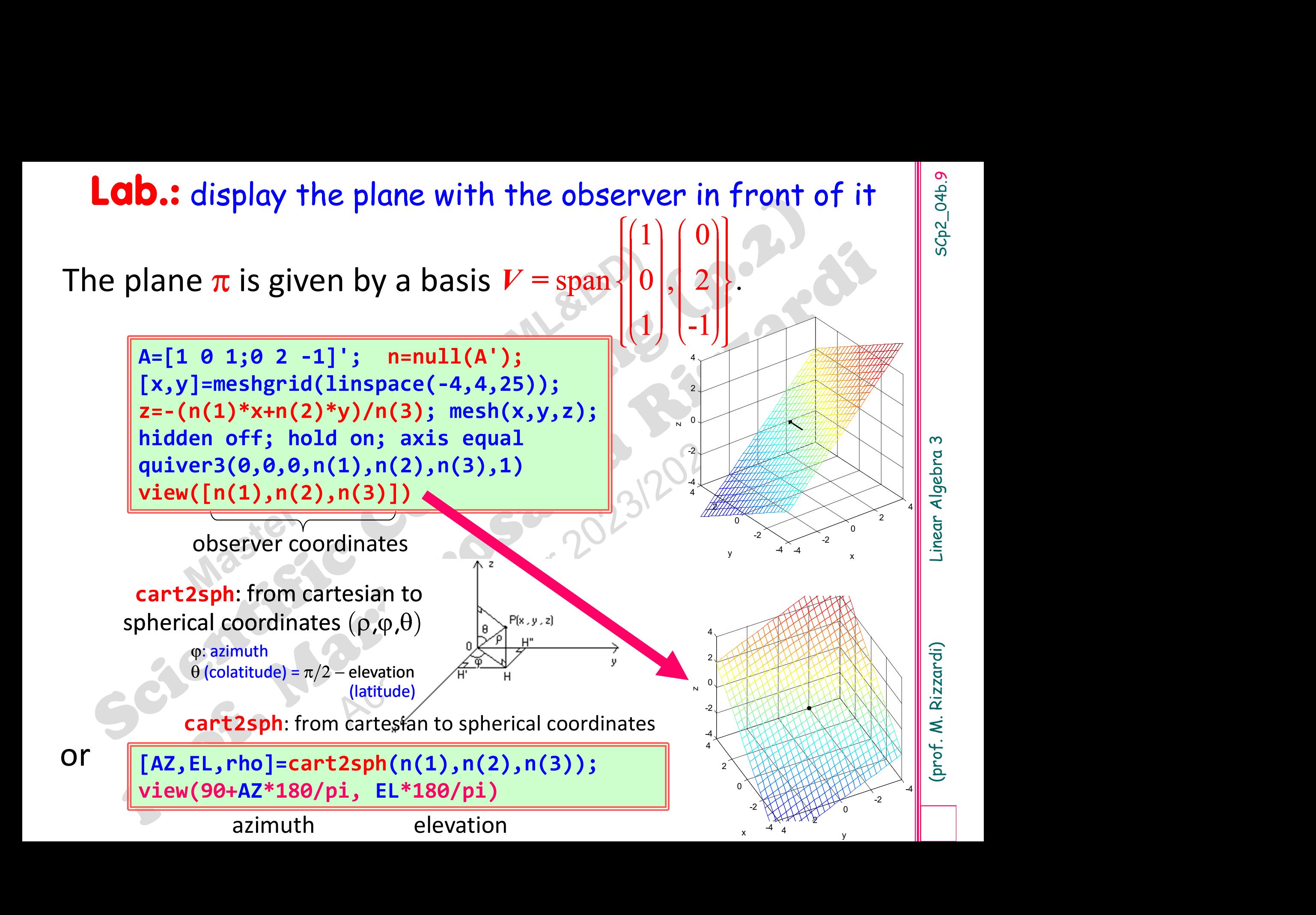